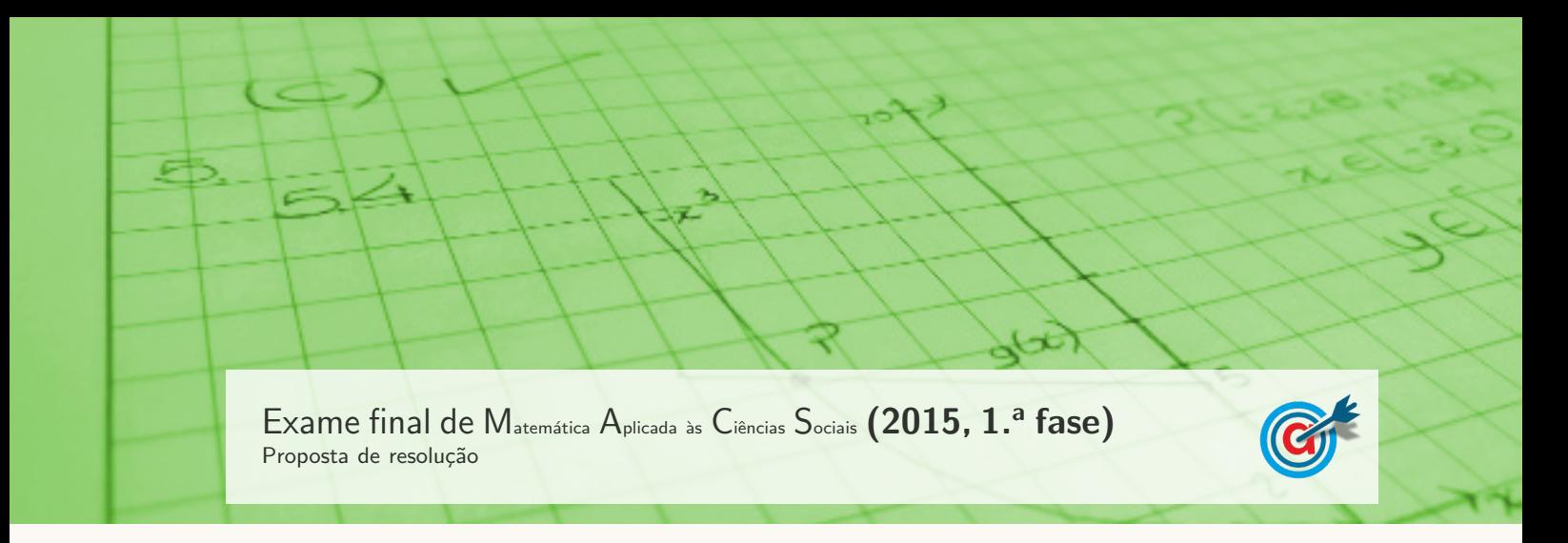

1. Aplicando o método descrito, temos:

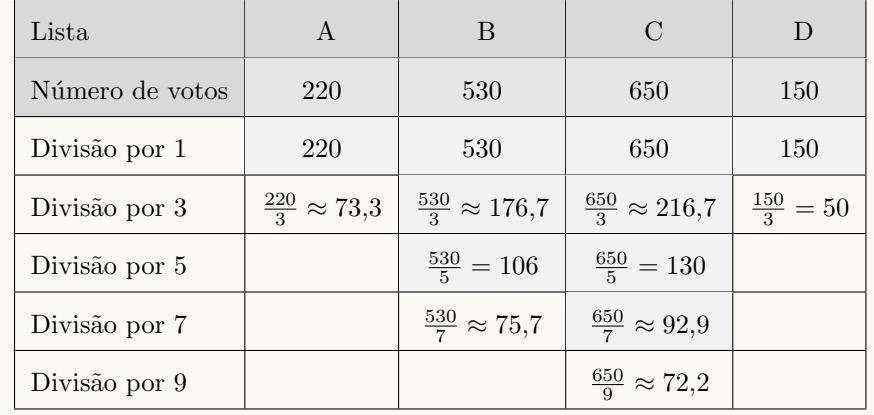

Na tabela seguinte estão o número de mandatos atribuídos a cada lista, de acordo com o método descrito, bem como o número de mandatos caso fossem atribuído na proporção direta do número de votos:

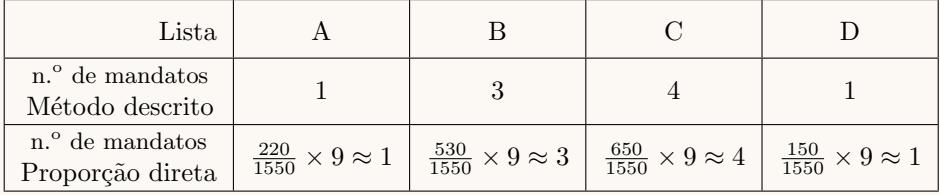

Desta forma, podemos verificar que a proposta dos representantes da lista A e para esta votação, não implicava qualquer modificação do número de mandatos para todas as listas.

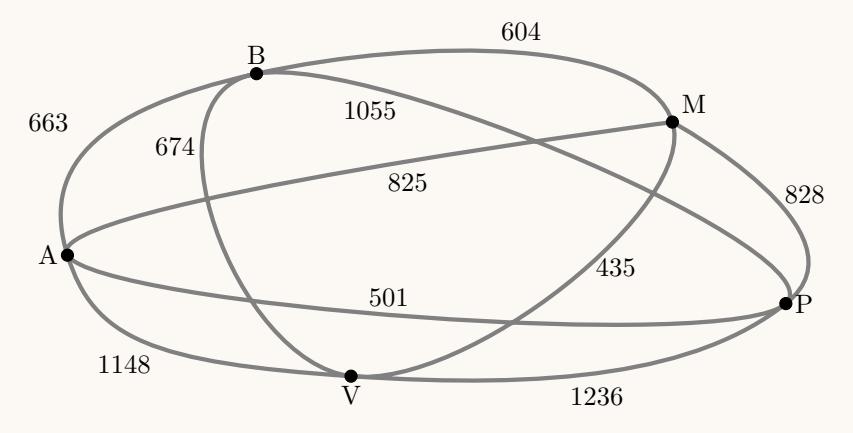

Aplicando o algoritmo indicado, obtemos a seguinte seleção de arestas:

I- Aresta M-V (435 km)

2.

- II- Aresta A-P (501 km)
- III- Aresta B-M (604 km)
- IV- Aresta A-B (663 km)

(não se considera a aresta B-V, porque se encontrariam três arestas no vértice B) (não se consideram as arestas A-M, e M-P porque se encontrariam três arestas no vértice M) (não se considera a aresta B-P, porque se encontrariam três arestas no vértice B) (não se considera a aresta A-V, porque se encontrariam três arestas no vértice A)

V- Aresta P-V (1236 km)

Assim, um possível percurso final definido pelo funcionário, com início e fim em Amesterdão (A), é:

 $A \rightarrow P \rightarrow V \rightarrow M \rightarrow B \rightarrow A$ 

(o mesmo percurso em sentido inverso também satisfaz as condições do enunciado).

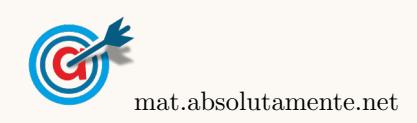

2.2. Distribuindo o prémio por cada um dos funcionários, de acordo com o método descrito, temos:

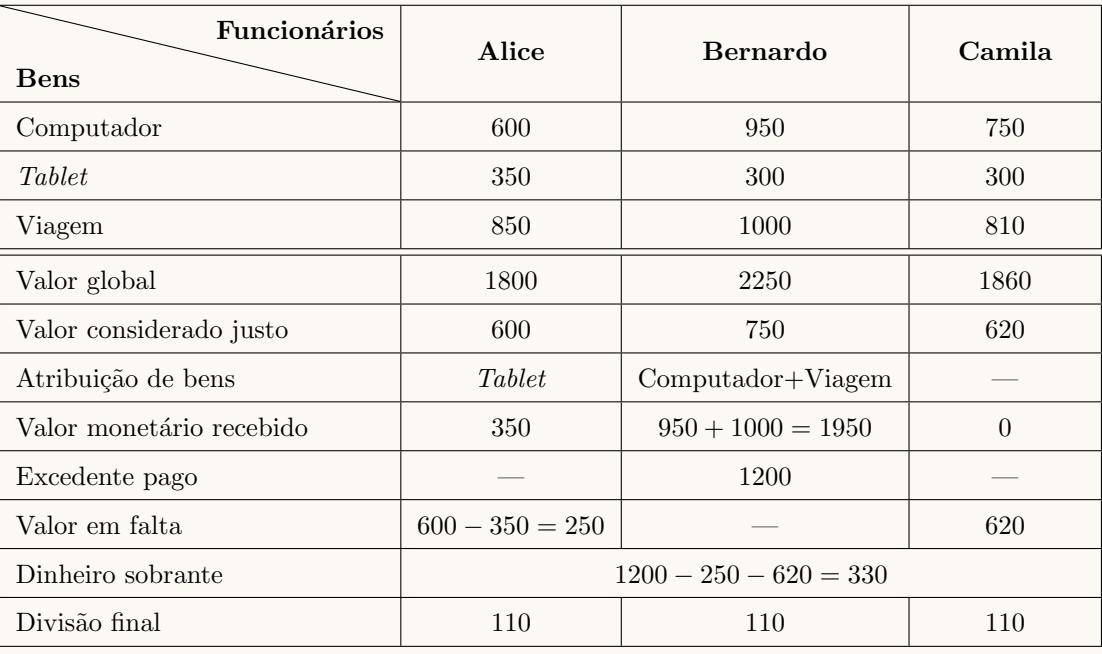

Assim, a distribuição final do prémio pelos três funcionários é:

- A Alice recebe o *tablet* e ainda  $250 + 110 = 360$  euros
- O Bernardo recebe o computador e a viagem e paga 1200 − 110 = 1090 euros
- A Camila recebe  $620 + 110 = 730$  euros

## 3.

3.1. A soma do número de encartados em 1990 com a soma de encartados do sexo feminino é  $350 - 250 = 600$ . Como existem 110 respondentes que são simultaneamente do sexo feminino e encartados em 1990, o número de respondentes que são mulheres ou encartados em 1990,  $\acute{e}$ :

$$
600 - 110 = 490
$$

Assim, o número de habitantes encartados que responderam ao inquérito eram homens não encartados em 1990, é:

$$
950 - 490 = 460
$$

## 3.2.

3.2.1. Como 1985 corresponde a 5 anos pós 1980, ou seja, corresponde a  $t = 5$ , temos que a percentagem de encartados que são mulheres é 38%, porque:

$$
M(5) = \frac{58}{1 + 1{7e^{-0.23 \times 5}}} \approx 37{,}7
$$

Assim, como o total de novos encartados foi 4750, o número de mulheres que foram encartadas nesse ano, é:

$$
4750 \times 0,38 = 1805
$$

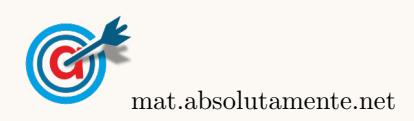

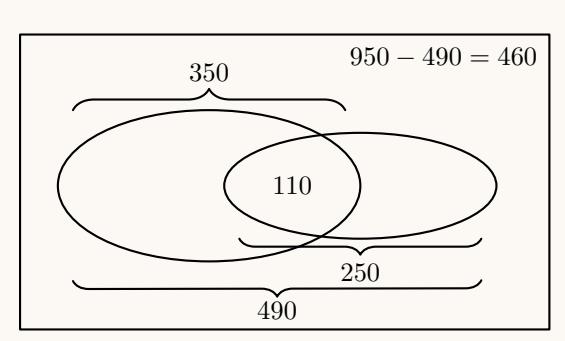

3.2.2. Inserimos na calculadora gráfica o modelo que dá a percentagem de horas de emissão diárias no dia 1 de janeiro de cada ano, após o ano 2000 ( $y = \frac{58}{1+1.7}$  $\frac{30}{1+1,7e^{-0,23x}}$ , e visualizamos a tabela de valores da função, procurando o primeiro valor superior a 50, como está reproduzida na figura ao lado.

Assim, podemos verificar que o primeiro valor de t, para o qual se obtém uma percentagem superior a  $50\%$  é 11, a que corresponde o ano 1991 (11 anos após 1800).

Logo, o primeiro ano em que, no mês de janeiro, a percentagem de novos encartados do sexo feminino foi superior a 50% foi em 1991.

- $X \tV1$ 8 45,670 9 47,756 10 49,554 11 51,082 12 | 52,366 13 | 53,432 14 54,311
- 3.2.3. De acordo com o modelo, a percentagem a percentagem de novos encartados que são mulheres em 2000, ou seja, 20 anos após 1980, é:

$$
M(20) = \frac{58}{1 + 1{,}7e^{-0{,}23 \times 20}} \approx 57\%
$$

Desta forma, esquematizando as probabilidades conhecidas num diagrama em árvore, temos:

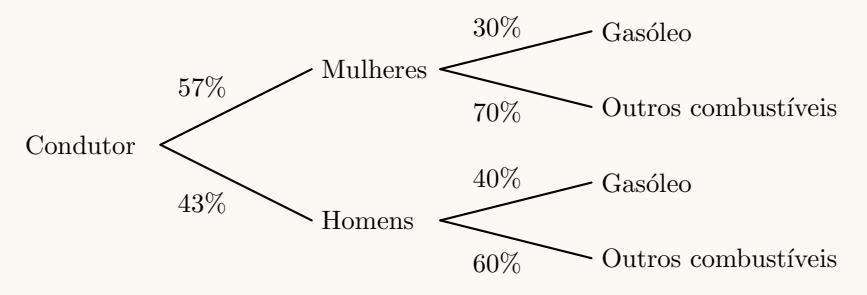

Assim, considerando a experiência aleatória que consiste em escolher, ao acaso, um condutor que tirou a carta no ano 2000, e os acontecimentos:

 $M$ : «O condutor é do sexo feminino»

 $G: \leq 0$  condutor é conduz um automóvel a gasóleo

Temos que a probabilidade de o encartado ser do sexo feminino, sabendo-se que n˜ao conduz um automóvel a gasóleo, na forma de dízima, arredondado às centésimas, é:

$$
P\left(M|\overline{G}\right) = \frac{P\left(M \cap \overline{G}\right)}{P\left(\overline{G}\right)} = \frac{P\left(M \cap \overline{G}\right)}{P\left(M \cap \overline{G}\right) + P\left(\overline{M} \cap \overline{G}\right)} = \frac{0,57 \times 0,7}{0,57 \times 0,7 + 0,43 \times 0,6} = \frac{0,399}{0,657} \approx 0,61
$$

4. Calculando o PVP do automóvel nos dois países, temos:

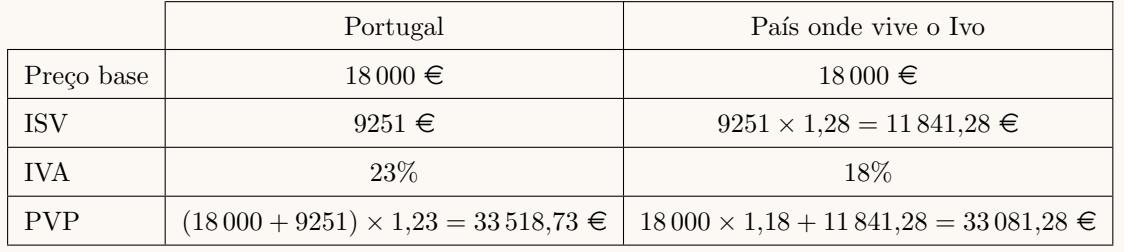

Assim, podemos concluir que o preço final (PVP) do automóvel que interessa ao Ivo é mais barato no país onde reside do que em Portugal.

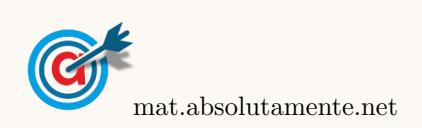

<span id="page-4-0"></span>5.1. Como o ângulo ao centro correspondente ao setor dos encartados que realizaram exatamente três exames de condução tem de amplitude 27 graus, e o setor circular tem 360 graus, então o número de encartados (do total dos  $200$  inquiridos), ou seja o valor de  $a$ , é dado por:

$$
\frac{a}{200} = \frac{27}{360} \Leftrightarrow a = \frac{27 \times 200}{360} \Leftrightarrow a = 15
$$

Desta forma, podemos determinar o valor de b, subtraindo ao total de inquiridos (200) os que realizaram menos que quatro exames:

$$
b = 200 - 130 - 50 - 15 = 5
$$

5.2. Temos que o número total de inquéritos é 200 e o número de encartados que realizaram 2 exames é 50.

Assim, como são escolhidos dois dos encartados, a variável  $X$  pode assumir os valores zero (nenhum dos dois encartados realizou 2 exames); 1 (um dos dois encartados realizou 2 exames) ou 2 (ou dois encartados realizaram 2 exames), e as respetivas probabilidades, na forma de dízima, arredondadas às centésimas, são:

- $P(X = 0) = \frac{150}{200} \times \frac{149}{199}$  $\frac{119}{199} \approx 0.56$  (escolhendo dois dos 150 encartados que não realizaram 2 exames)
- $P(X = 1) = \frac{150}{200} \times \frac{50}{199}$  $\frac{50}{199} + \frac{50}{200}$  $\frac{50}{200} \times \frac{150}{199}$  $\frac{150}{199} \approx 0.38$  (escolhendo um dos 150 encartados que não realizaram 2 exames e depois um dos 50 que realizaram dois exames ou ent˜ao, a mesma escolha por ordem inversa)
- $P(X = 2) = \frac{50}{200} \times \frac{49}{199}$  $\frac{19}{199} \approx 0.06$  (escolhendo dois dos 50 encartados que realizaram 2 exames)

Logo a tabela de distribuição de probabilidades da variável aleatória  $X$ , é:

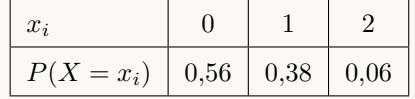

- 5.3. Como a dimens˜ao da amostra tem dimens˜ao superior a 30, podemos determinar o intervalo de confianca, sabendo:
	- A dimensão da amostra:  $n=200$
	- A média amostral:  $\bar{x} = 30.2$  horas
	- O desvio padrão amostral:  $s = 3.4$  horas
	- O valor de z para um nível de confiança de 95%:  $z = 1,960$

Assim, calculando os valores dos extremos do intervalo de confiança para o número médio de horas que os encartados dedicam à preparação do exame de condução  $\left( \left| \overline{x} - z \frac{s}{\sqrt{n}}, \overline{x} + z \frac{s}{\sqrt{n}} \right| \right)$ , e arredondando os valores dos extremos às décimas, temos:

$$
\left[30,2-1,960\times\frac{3,4}{\sqrt{200}}\;;\;30,2+1,960\times\frac{3,4}{\sqrt{200}}\right[\approx]29,7;30,7[
$$

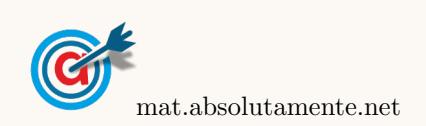